Департамент образования администрации Владимирской области Государственное автономное образовательное учреждение дополнительного профессионального образования Владимирской области «Владимирский институт развития образования имени Л.И. Новиковой»

Кафедра цифрового образования и информационной безопасности

«УТВЕРЖДАЮ» 2022

# ДОПОЛНИТЕЛЬНАЯ ПРОФЕССИОНАЛЬНАЯ ПРОГРАММА ПРОГРАММА ПОВЫШЕНИЯ КВАЛИФИКАЦИИ

«Технологии и цифровые инструменты создания учебного видео»

Владимир 2022

Организация - разработчик: ГАОУ ДПО ВО «Владимирский институт развития образования имени Л.И. Новиковой»

Составители (разработчики):

Джакония Е.С., методист кафедры цифрового образования и информационной безопасности ГАОУДПО ВО ВИРО,

Федосеев И.В., ст. преподаватель кафедры цифрового образования и информационной безопасности ГАОУДПО ВО ВИРО

Программа рекомендована кафедрой цифрового образования и информационной безопасности ГАОУ ДПО ВО ВИРО к использованию в учебном процессе для повышения квалификации сотрудников образовательных организаций в области использования цифровых технологий для подготовки и создания учебного видео.

Протокол №7 от «9» марта 2022 г.

Зав.кафедрой

7 Д.В.Мишин

 $\overline{2}$ 

### **1. Общая характеристика программы**

### **1.1. Нормативно-правовые основания разработки программы**

Нормативную правовую основу разработки программы составляют:

• Федеральный закон от 29.12.2012 г. № 273-ФЗ «Об образовании в Российской Федерации»;

• Федеральный закон от 27.07.2006 г. № 149-ФЗ «Об информации, информационных технологиях по защите информации»;

• Федеральный закон от с 01.01.2008 г. № 152-ФЗ РФ «О персональных данных»;

• Федеральный закон от 29.12.2010 № 436-ФЗ (ред. от 28.07.2012) "О защите детей от информации, причиняющей вред их здоровью и развитию";

• Указ Президента РФ от 09.05.2017 № 203 "О Стратегии развития информационного общества в Российской Федерации на 2017 - 2030 годы";

• Государственная программа РФ «Развитие образования» на 2018-2025 гг. (Утверждено постановлением правительства РФ 26.12.2017.№1642);

• Приказ Минобрнауки России от 1.07.2013 г. № 499 «Об утверждении Порядка организации и осуществления образовательной деятельности по дополнительным профессиональным программам»;

• Приказ Минобрнауки России от 15.01.2013 №10 «Федеральные государственные требования к минимуму содержания дополнительных профессиональных образовательных программ профессиональной переподготовки и повышения квалификации педагогических работников, а также к уровню профессиональной переподготовки педагогических работников»;

• Приказ Министерства образования и науки РФ от 23.08.2017 г. № 816 "Об утверждении Порядка применения организациями осуществляющими образовательную деятельность, электронного обучения, дистанционных образовательных технологий при реализации образовательных программ";

• Приказ Минтруда России от 18.10.2013 N 544н (ред. от 05.08.2016) Об утверждении профессионального стандарта "Педагог (педагогическая деятельность в сфере дошкольного, начального общего, основного общего, среднего общего образования) (воспитатель, учитель);

 Методические рекомендации по разработке основных профессиональных образовательных программ и дополнительных профессиональных программ с учетом соответствующих профессиональных стандартов (утв. Минобрнауки России от 22.01.2015 г. № ДЛ-1/ 05 ВН);

 Методические рекомендации-разъяснения по разработке основных профессиональных образовательных программ и дополнительных профессиональных программ на основе профессиональных стандартов (письмо Минобрнауки России от 22.04.2015 г. № ВК-1030/ 06);

 СанПиН 2.4.2.2821-10 «Санитарно-эпидемиологические требования к условиям и организации обучения в общеобразовательных учреждениях».

### **Локальные акты**

 Положение об итоговой аттестации слушателей по программам повышения квалификации в ГАОУ ДПО ВО ВИРО.

 Положение об организации дополнительного профессионального образования слушателей ГАОУ ДПО ВО ВИРО.

# **1.2. Область применения программы**

Настоящая программа предназначена для повышения квалификации педагогов образовательных организаций, использующих цифровые технологии в образовательном процессе

# **1.3. Требования к обучающимся**

Высшее профессиональное образование или среднее профессиональное образование по направлениям подготовки «Образование и педагогика» или в области, соответствующей преподаваемому предмету, либо высшее профессиональное образование или среднее профессиональное образование и дополнительное профессиональное образование по направлению деятельности в образовательной организации.

### **1.4. Цель и планируемые результаты освоения программы**

Совершенствование компетенций педагогов в области использования цифровых технологий для подготовки и создания учебного видео.

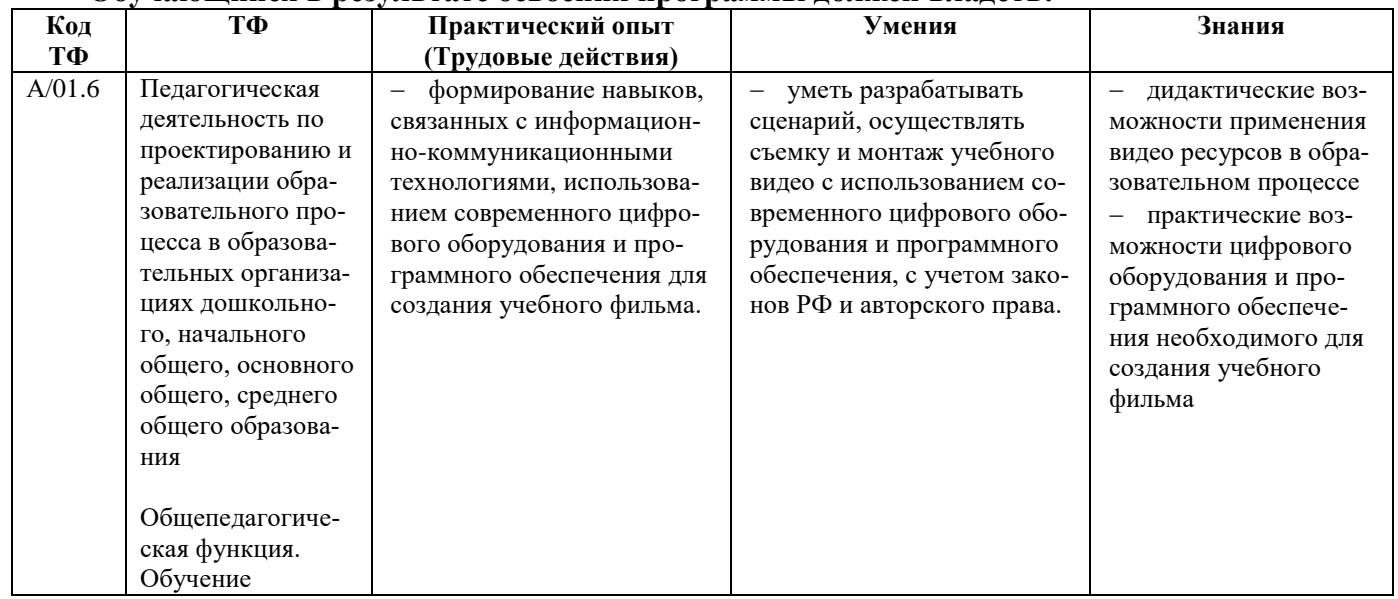

### **Обучающийся в результате освоения программы должен владеть:**

#### **1.5. Форма обучения:** очно, с отрывом от работы

**1.6. Режим занятий:** 6-8 часов в день

#### **Количество часов:** 36

### **1.7. Форма документа, выдаваемого по результатам освоения програм-**

**мы:** лицам, успешно освоившим программу и прошедшим итоговую аттестацию, выдается сертификат о повышении квалификации.

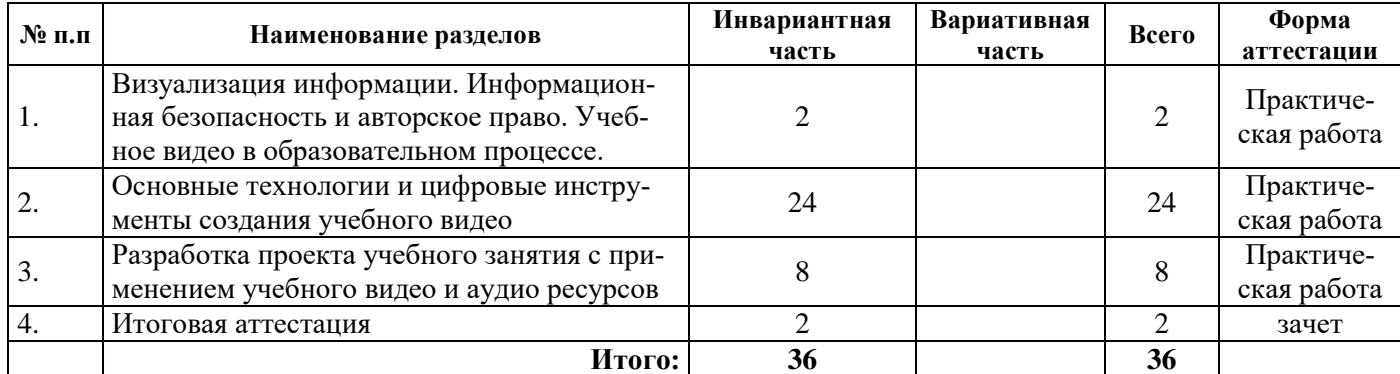

# **2. Учебный план**

# **3. Календарный учебный график**

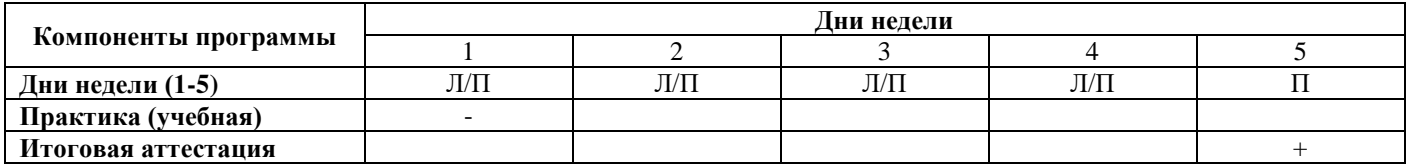

# **4. 4.Рабочие программы учебных модулей**

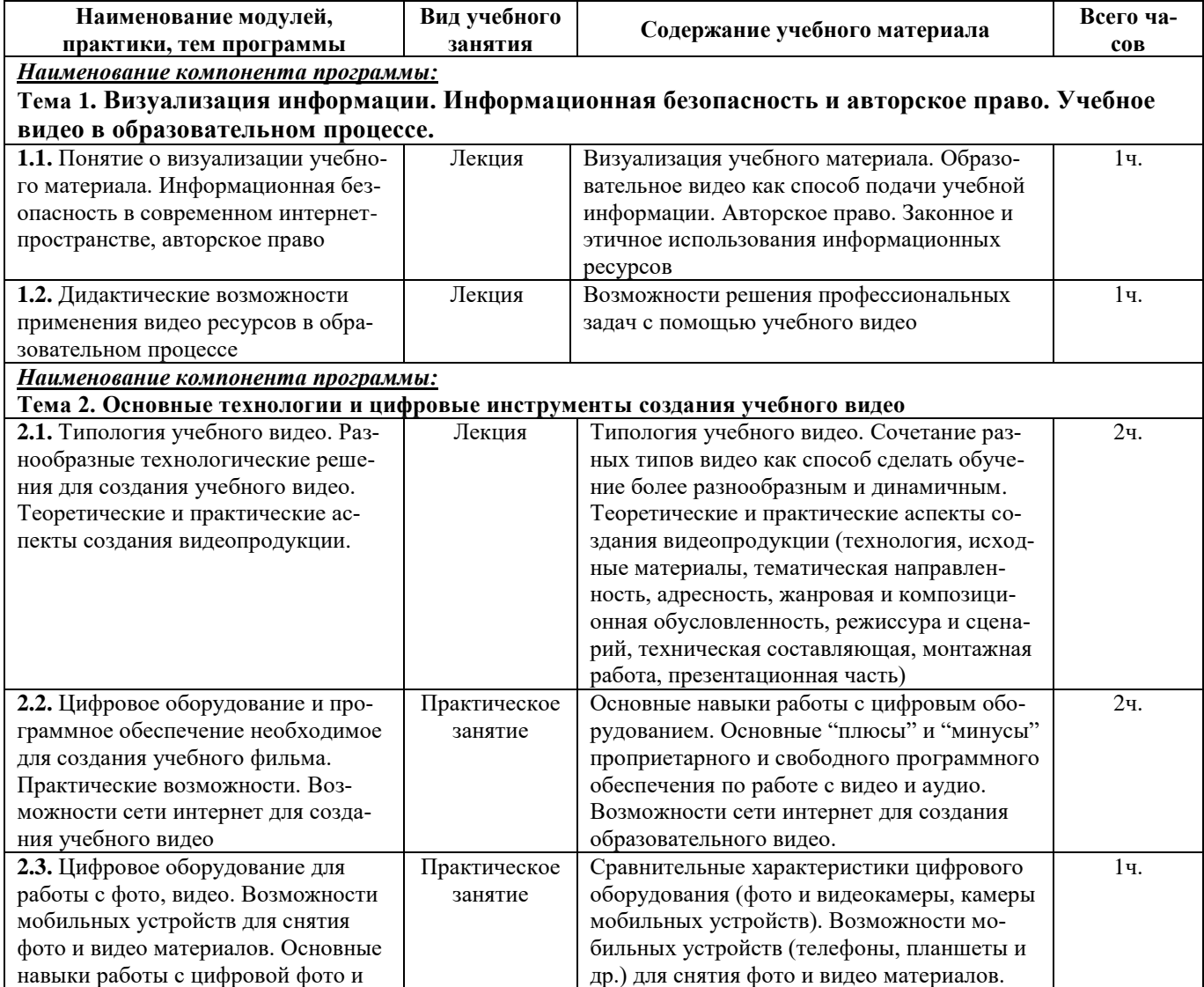

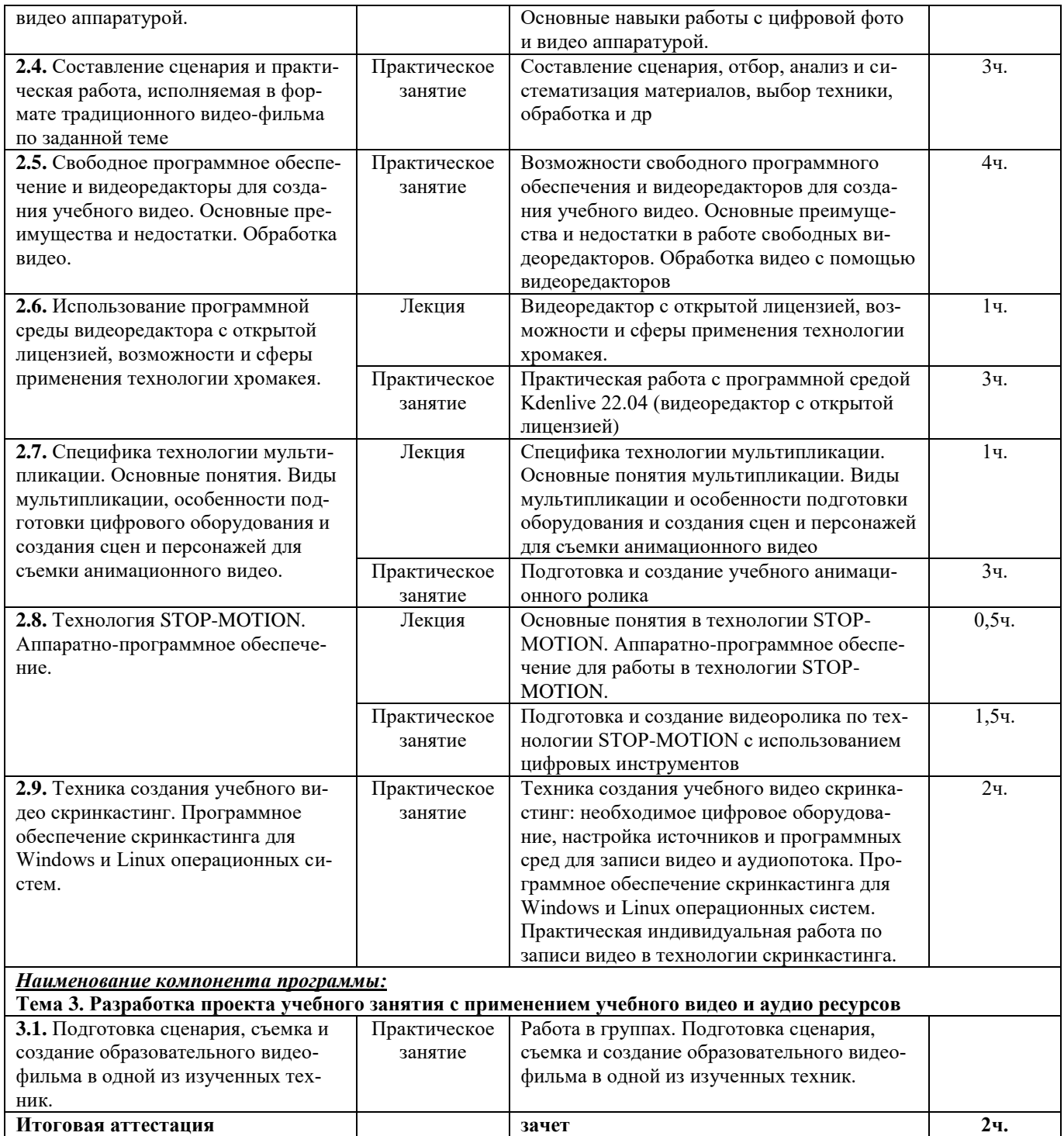

### **5. Организационно-педагогические условия реализации программы**

#### **5.1. Организация образовательного процесса**

Реализация программы подразумевает наличие базового уровня ИКТ компетентности слушателей

Программой предусмотрена итоговая аттестация в форме зачета по результатам представления итоговой работы.

Индивидуальные и групповые консультации проходят при непосредственном общении преподавателя и слушателей в ходе обучения с помощью применения ДОТ.

### **5.2. Материально-техническое обеспечение**

Реализация программы требует наличия у слушателей и преподавателя:

 персонального компьютера с выходом в интернет, с установленным ПО для работы с видео и аудио ресурсами

- цифровое фото-, видео- оборудование
- штатив

### **5.3. Информационное обеспечение обучения**

### **Основные источники:**

1. Федеральный закон от 27.07.2006 N 152-ФЗ (ред. от 21.07.2014) ["О персональных дан](http://www.consultant.ru/document/cons_doc_LAW_61801/)[ных"](http://www.consultant.ru/document/cons_doc_LAW_61801/)

2. Федеральный закон от 27.07.2006 № 149-ФЗ ["Об информации, информационных техно](http://www.consultant.ru/document/cons_doc_LAW_61798/)[логиях по защите информации"](http://www.consultant.ru/document/cons_doc_LAW_61798/)

3. Федеральный закон от 29.12.2010 N 436-ФЗ (ред. от 28.07.2012) ["О защите детей от ин](http://www.consultant.ru/document/cons_doc_LAW_108808/)[формации, причиняющей вред их здоровью и развитию"](http://www.consultant.ru/document/cons_doc_LAW_108808/)

4. Гражданский кодекс РФ (IV часть) «Права на результаты интеллектуальной деятельности и средства индивидуализации»

5. 12 типов образовательного видео: какой подходит вам? [Электронный ресурс] / [https://www.e-xecutive.ru/education/korporativnoe-obuchenie/1993857-12-tipov](https://www.e-xecutive.ru/education/korporativnoe-obuchenie/1993857-12-tipov-obrazovatelnogo-video-kakoi-podhodit-vam)[obrazovatelnogo-video-kakoi-podhodit-vam](https://www.e-xecutive.ru/education/korporativnoe-obuchenie/1993857-12-tipov-obrazovatelnogo-video-kakoi-podhodit-vam)

6. Образовательное видео: используем готовое и создаем своё, А.Н.Баданов, Н.М.Баданова [Электронный ресурс] / [https://cyberleninka.ru/article/n/obrazovatelnoe-video](https://cyberleninka.ru/article/n/obrazovatelnoe-video-ispolzuem-gotovoe-i-sozdayom-svoyo/viewer)[ispolzuem-gotovoe-i-sozdayom-svoyo/viewer](https://cyberleninka.ru/article/n/obrazovatelnoe-video-ispolzuem-gotovoe-i-sozdayom-svoyo/viewer)

7. Как сделать обучающее видео в офисе или дома [Электронный ресурс] / <https://www.ispring.ru/elearning-insights/kak-sdelat-videourok-v-ofise>

# **5.4. Кадровое обеспечение образовательного процесса**

Педагогические работники, реализующие дополнительную профессиональную программу, должны удовлетворять квалификационным требованиям, указанным в квалификационных справочниках по соответствующим должностям.

### **6. Контроль и оценка результатов освоения программы**

### **6.1. Промежуточная аттестация:** выполнение практических заданий

**6.2. Итоговая аттестация:** итоговая аттестация слушателей проводится в форме зачета по результатам представления итоговой работы.

Оценивание: «зачет/незачет».

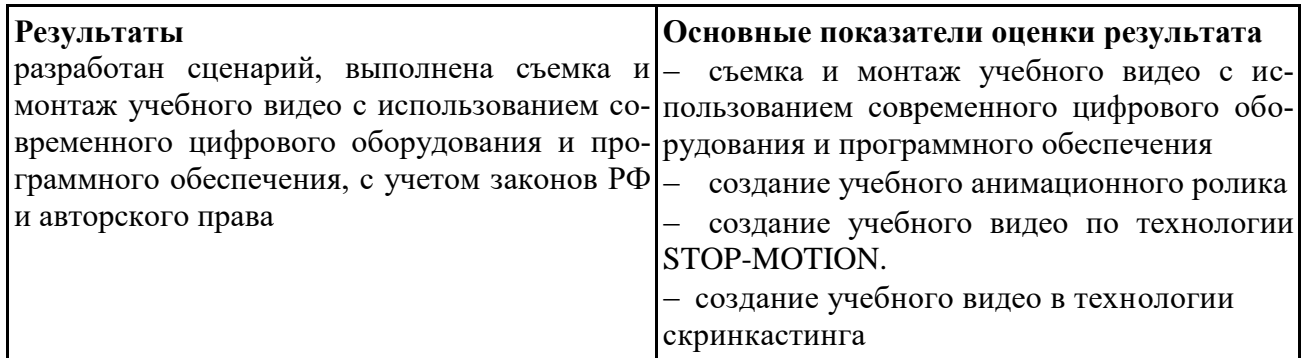

# Харчевникова Елена Львовна

Подписано цифровой подписью: Харчевникова Елена Львовна Дата: 2022.12.22 18:16:15 +03'00'